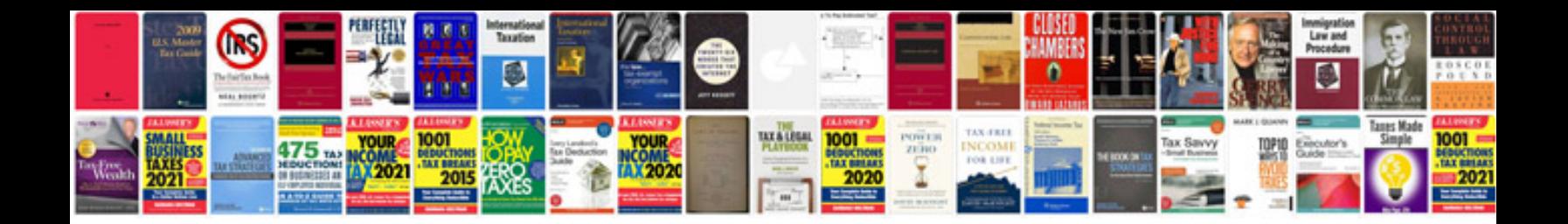

**Sony smaster manualpdf**

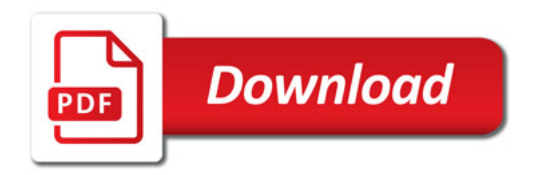

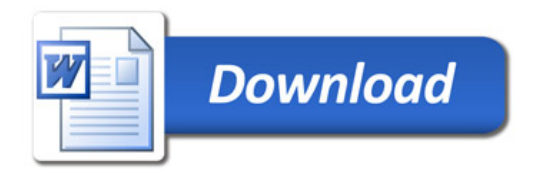